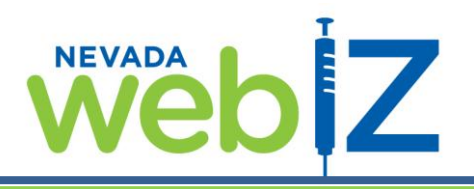

Please use this form to *inactivate* existing Users and/or Clinics OR *reactivate* previously inactivated Users and/or Clinics. If you have any questions regarding this form, please contact the Nevada WebIZ Help Desk at (775) 684-5954.

## **Provider/Organization Name:**

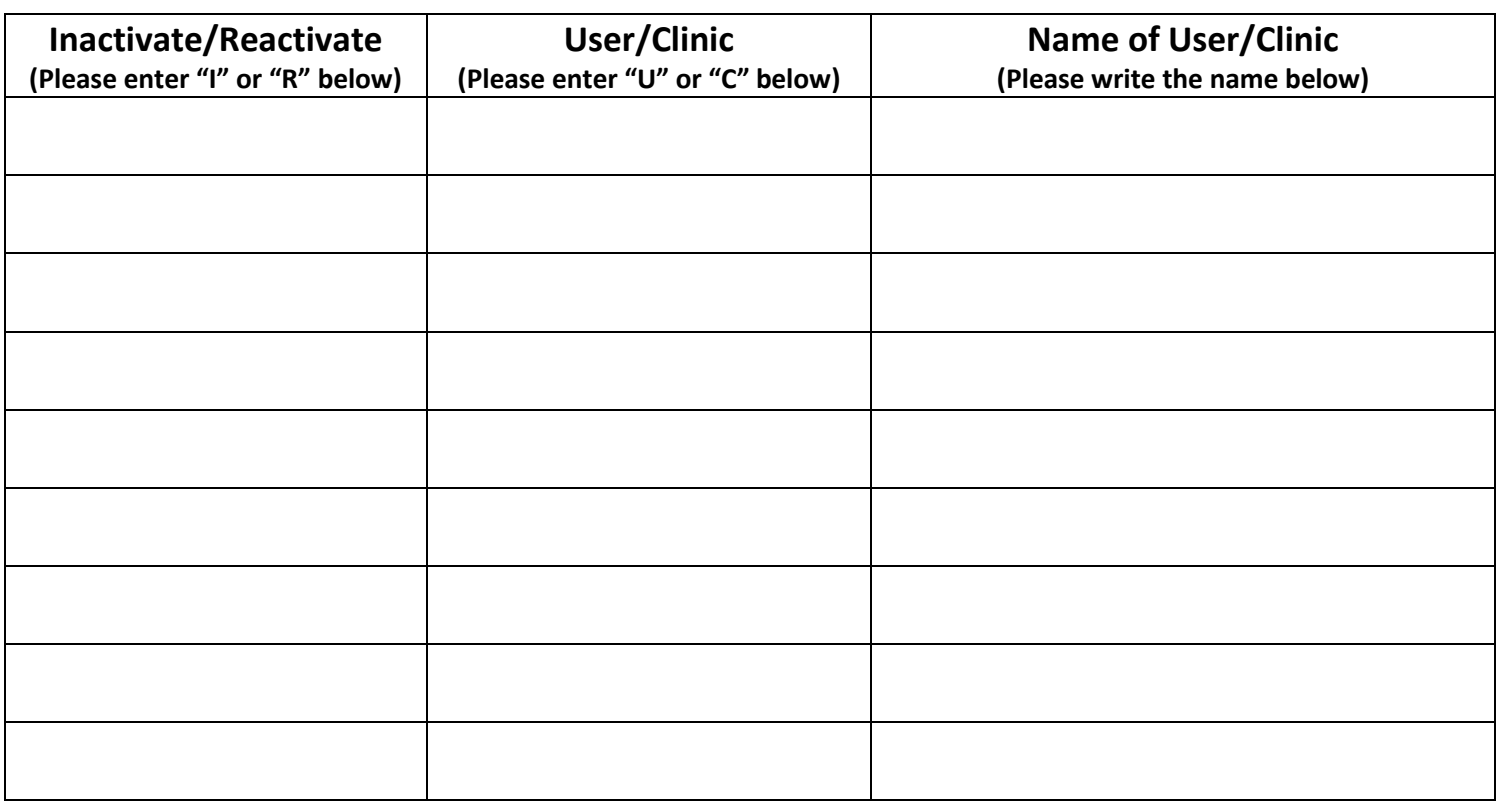

## **Please complete this form and return to:**

*Nevada State Health Division – Nevada WebIZ Help Desk 4150 Technology Way Suite 201 Carson City NV 89706 Fax: 775.687.7596 E-mail: [izit@health.nv.gov](mailto:izit@health.nv.gov)*

## *For Office Use Only:*

Date Received: Received By: Date Completed: Completed By: